## **Zadanie: DWA 3. Dwa markety**

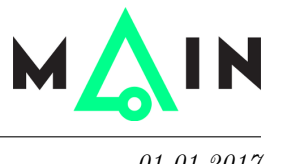

**Wstęp do programowania 2, lekcja 9. Dostępna pamięć: 256 MB.** *01.01.2017*

Chcesz zrobić zakupy. Wiesz dokładnie, jakie produkty chcesz kupić. Sprawdziłeś już w Internecie ceny każdego z produktów we wszystkich okolicznych marketach. Masz czas pojechać do co najwyżej dwóch marketów i łącznie chcesz w nich kupić po jednym egzemplarzu każdego produktu. Jak to zrobić najtaniej?

## **Wejście**

Pierwszy wiersz wejścia zawiera dwie liczby całkowite *n* oraz *m* (2 ≤ *n, m* ≤ 100) oddzielone spacją, oznaczające liczbę marketów oraz liczbę produktów, które chcesz kupić. Każdy z kolejnych *n* wierszy zawiera po *m* liczb całkowitych z zakresu od 1 do 1000. Pierwszy wiersz zawiera ceny kolejnych produktów w pierwszym markecie, drugi – ceny kolejnych produktów w drugim markecie itd.

## **Wyjście**

Twój program powinien wypisać jedną liczbę całkowitą: minimalny koszt zakupu wszystkich potrzebnych produktów w co najwyżej dwóch marketach.

## **Przykład**

Dla danych wejściowych:

3 4 7 3 7 9 2 20 10 6 8 8 8 8

poprawnym wynikiem jest: 18

**Wyjaśnienie do przykładu:** Najlepiej pojechać do pierwszego i drugiego marketu. W pierwszym kupujemy drugi i trzeci produkt (koszt  $3 + 7$ ), a w drugim pierwszy i czwarty (koszt  $2 + 6$ ).